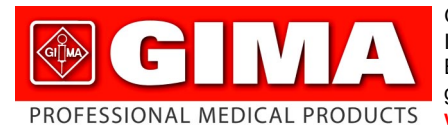

Gima S.p.A. - Via Monza, 102 - 20060 Gessate (MI) Italy Italia: tel. 199 400 401 - fax 199 400 403 Export: tel. +39 02 953854209/221/225 fax +39 02 95380056 gima@gimaitaly.com - export@gimaitaly.com **www.gimaitaly.com**

*Lampada frontale WIDA WIDA head light Lampe frontale WIDA Lámpe frontal WIDA*

#### **MANUALE D'USO E MANUTENZIONE USE AND MAINTENANCE BOOK INSTRUCTIONS DE FONCIONNEMENT ET ENTRETIEN MANUAL DE USO Y MANTENIMIENTO**

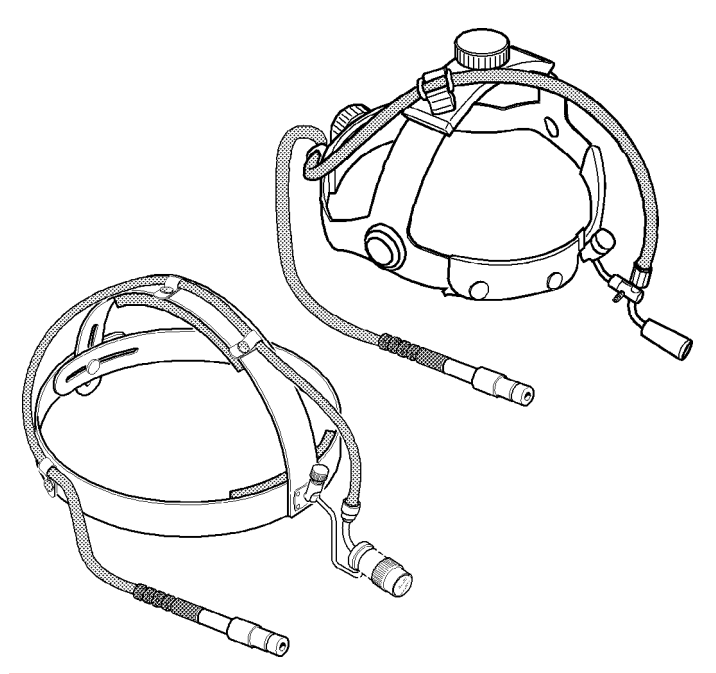

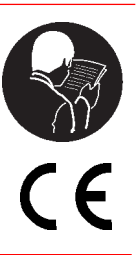

*ATTENZIONE: Gli operatori devono leggere e capire completamente questo manuale prima di utilizzare il prodotto.*

*ATTENTION: The operators must carefully read and completely understand the present manual before using the product.*

*AVIS: Les opérateurs doivent lire et bien comprendre ce manuel avant d'utiliser le produit. ATENCIÓN: Los operadores tienen que leer y entender completamente este manual antes de utilizar el producto.*

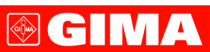

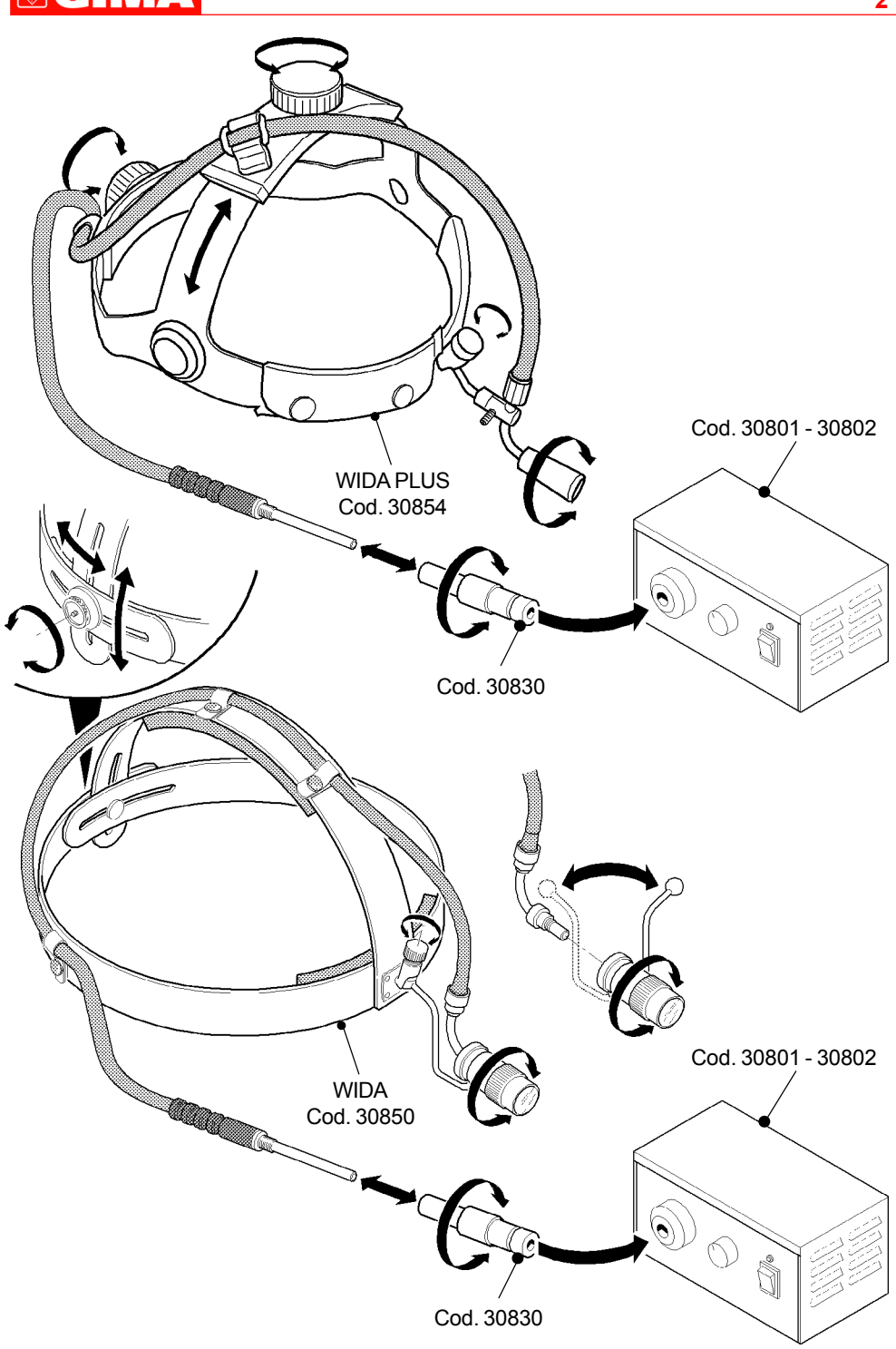

**@GIMA** ITALIANO

# **CARATTERISTICHE**

La lampada frontale Wida (cod. 30850-30854) è un dispositivo di illuminazione a fibre ottiche ideale per indagini diagnostiche e piccola chirurgia. Questo prodotto è destinato all'uso esclusivo da parte di personale medico specializzato ed addestrato.

La lampada frontale Wida viene fornita montata su un pratico caschetto regolabile e adattabile ad ogni tipo di testa ed è dotata di un cavo a fibre ottiche ad alta flessibilità che garantisce l'ottima trasmissione della luce. La lampada viene fornita con un adattatore (cod. 30830) per il collegamento alle fonti di luce GIMA (cod. 30801-30802) ma sono disponibili anche adattatori per i proiettori di luce delle marche più conosciute.

Tramite una ghiera girevole posta sul fotoforo è possibile regolare la messa a fuoco e quidi il diametro del fascio di luce.

### **Diametro fuoco WIDA 30850:**

- 7 15 cm a una distanza di 20 cm
- 10 22 cm a una distanza di 30 cm
- 16 35 cm a una distanza di 50 cm

# **Diametro fuoco WIDA PLUS 30854:**

- 6 10 cm a una distanza di 20 cm
- 9 15 cm a una distanza di 30 cm
- 14 20 cm a una distanza di 50 cm

Il prodotto, o parti di esso, non può essere utilizzato per un uso difforme da quello specificato nell'uso previsto del presente manuale.

# **PRESCRIZIONI**

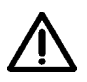

*Il cavo a fibre ottiche è molto delicato, vogliate maneggiarlo con cura. Evitare di piegare il cavo o di mettere a contatto le parti metalliche dello stesso con acidi o materiali abrasivi.*

Il prodotto è destinato al solo utilizzo da parte di personale medico qualificato.

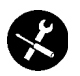

*Non usate l'apparecchio se rilevate danni. Rivolgetevi al vostro rivenditore. Evitare qualunque riparazione precaria. Le riparazioni vanno effettuate esclusivamente con ricambi originali che vanno installati secondo l'uso previsto.*

Il prodotto è realizzato con materiali resistenti alla corrosione e alle condizioni ambientali previste per il normale utilizzo, quindi non necessita di attenzioni specifiche; tuttavia occorre conservarlo in un ambiente chiuso, evitandone l'esposizione alla luce e agli agenti atmosferici, avendo cura di proteggerlo dalla polvere per poterne garantire le condizioni di igiene. Si raccomanda inoltre di conservare il prodotto in un luogo tale da essere facilmente raggiungibile dagli operatori in caso di necessità.

# **DISIMBALLO**

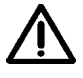

*Rammentiamo che gli elementi dell'imballo (carta, cellophan, punti metallici, nastro adesivo, ecc..) possono tagliare e/o ferire se non maneggiati con cura. Essi vanno rimossi con opportuni mezzi e non lasciati in balia di persone non responsabili; lo stesso dicasi per gli attrezzi utilizzati per la rimozione degli imballi (forbici, coltelli, ecc...).*

La prima operazione da fare una volta aperti gli imballi, è un controllo generale dei pezzi e delle parti che compongono il prodotto; verificare che siano presenti tutti i componenti necessari e le loro perfette condizioni.

### **INSTALLAZIONE**

Prima di procedere all'utilizzo del prodotto è possibile adattare il caschetto della lampada frontale Wida alle dimensioni del capo, utilizzando i pomoli di regolazione posti sul retro e/o sul capo

# **IS CHANNEL** ITALIANO **4**

(vedi illustrazione) che permette di stringere o allentare le fasce del cingitesta.

Se si dispone di diversi proiettori di luce, è necessario scegliere il terminale (adattatore) del cavo a fibre ottiche più idoneo, è sufficiente avvitarlo nell'apposita sede allestremità del cavo.

## **FUNZIONAMENTO**

Una volta posizionata saldamente sul capo la lampada wida, per l'accensione basterà inserire il terminale del cavo nella boccola della fonte di luce ed accendere la stessa, regolando poi l'intensità della luce secondo le proprie esigenze.

È possibile orientare il fascio di luce alzando o abbassando il gruppo di illuminazione, una volta trovata la posizione più idonea fissare il gruppo avvitando l'apposita ghiera di bloccaggio (vedi illustrazione).

Come accennato in precedenza la lampada frontale Wida ha la possibilità di regolare il diametro del fascio di luce. Ruotando la ghiera del fotoforo in senso orario il diametro della luce si stringe e ruotandola in senso anti-orario il diametro si allarga.

# **MANUTENZIONE**

Il prodotto è stato progettato per durare tutta la vita, è resistente alla maggior parte dei prodotti chimici ad eccezione dei chetoni M.E.K., dei diluenti e delle sostanze per rimuovere lo smalto. Prima di procedere all'utilizzo è necessario controllare l'integrità del cavo a fibre ottiche, nel caso fosse danneggiato, sarà necessario rimuoverlo e sostituirlo, procedendo come segue:

- Aprire tutti i fissaggi posti sul caschetto e liberare il cavo
- Svitare la ghiera di bloccaggio posta sul frontale ed estrarre il gruppo luce
- Ruotare lo snodo di fissaggio in senso orario (cod. 30850)
- Svitare in senso anti-orario il gruppo luce dal cavo fino alla sua estrazione
- Inserire il nuovo cavo e avvitarlo nel gruppo luce
- Riportare in posizione lo snodo di fissaggio ruotandolo in senso anti-orario (cod. 30850)
- Rimontare lo snodo di fissaggio e stringere la ghiera
- Bloccare il cavo a fibre ottiche con gli appositi fissaggi

La lampada frontale Wida, compreso il cavo, possono essere puliti a freddo con disinfettanti aiutandosi con una spugnetta. Pulire regolarmente le estremità del cavo per evitare accumuli di sporco.

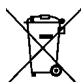

*Smaltimento: Il prodotto non deve essere smaltito assieme agli altri rifiuti domestici. Gli utenti devono provvedere allo smaltimento delle apparecchiature da rottamare portandole al luogo di raccolta indicato per il riciclaggio delle apparecchiature elettriche ed elettroniche. Per ulteriori informazioni sui luoghi di raccolta, contattare il proprio comune di residenza, il servizio di smaltimento dei rifiuti locale o il negozio presso il quale è stato acquistato il prodotto. In caso di smaltimento errato potrebbero venire applicate delle penali, in base alle leggi nazionali.*

# **CONDIZIONI DI GARANZIA GIMA**

Ci congratuliamo con Voi per aver acquistato un nostro prodotto. Questo prodotto risponde a standard qualitativi elevati sia nel materiale che nella fabbricazione. La garanzia è valida per il tempo di 12 mesi dalla data di fornitura GIMA. Durante il periodo di validità della garanzia si provvederà alla riparazione e/o sostituzione gratuita di tutte le parti difettose per cause di fabbricazione ben accertate, con esclusione delle spese di mano d'opera o eventuali trasferte, trasporti e imballaggi. Sono esclusi dalla garanzia tutti i componenti soggetti ad usura.

La sostituzione o riparazione effettuata durante il periodo di garanzia non hanno l'effetto di prolungare la durata della garanzia. La garanzia non è valida in caso di: riparazione effettuata da personale non autorizzato o con pezzi di ricambio non originali, avarie o vizi causati da negligenza,

**®GIMA** ITALIANO

urti o uso improprio. GIMA non risponde di malfunzionamenti su apparecchiature elettroniche o software derivati da agenti esterni quali: sbalzi di tensione, campi elettromagnetici, interferenze radio, ecc. La garanzia decade se non viene rispettato quanto sopra e se il numero di matricola (se presente) risulti asportato, cancellato o alterato. I prodotti ritenuti difettosi devono essere resi solo e soltanto al rivenditore presso il quale è avvenuto l'acquisto. Spedizioni inviate direttamente a GIMA verranno respinte.

#### **MGIMA ENGLISH**

# **FEATURES**

The Wida head light (cod. 30850-30854) is an optical-fibre lighting device suitable for diagnostic examinations and minor surgery. The product shall be used by qualified and trained medical staff only.

The examination lamp Wida is assembled on a practical helmet, adjustable and adaptable to any kind of head and it is equipped with a high-flexible optical-fibre cable, assuring an optimal transmission of light.

The lamp is supplied with an adapter (cod. 30830) for the connection to GIMA sources of light (cod. 30801-30802), however adapters are available for spotlights of the most common brands. By means of a revolving ring located on the headlight it is possible to adjust focusing and therefore the diameter of the light beam.

# **Focus spot diameter WIDA 30850:**

7 - 15 cm at a distance of 20 cm

- 10 22 cm at a distance of 30 cm
- 16 35 cm at a distance of 50 cm

# **Focus spot diameter WIDA PLUS 30854:**

- 6 10 cm at a distance of 20 cm
- 9 15 cm at a distance of 30 cm
- 14 20 cm at a distance of 50 cm

The product or its components cannot be used for purposes different from the one specified in the present manual.

# **PRESCRIPTIONS**

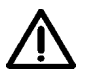

*The optical-fibre cable is very delicate. It is advisable to carefully handle it. Avoid bending the cable or putting it in contact with acids or abrasive materials.*

# The product shall be used by qualified personnel only.

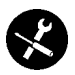

*Do not use the equipment in case it is damaged. Apply to your retailer. Avoid precarious repairs. Repairs shall be carried out with original spare parts only, which shall be installed according to the intended use.*

Since the product is made of corrosion-proof materials suitable for the enviromental conditions foreseen for its normal use, does not require special care, however it is necessary to store it in a closed place making sure that is protected from dust and dirt to assure its hygenic conditions. Moreover, it is recommended to store the product in a place which can be reached easily by the personnel in case of necessity.

#### **GIMA** ENGLISH

### **UNPACKING**

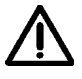

*Always remember that packing elements (paper, cellophane, stitches, adhesive tape, etc.) can cut and/or hurt if they are not carefully handled.*

*They shall be removed with adequate means and shall not be left at the mercy of irresponsible persons; the same is valid for tools used to remove packages (scissors, knives, etc.).*

After opening the packages, first of all it is necessary to check all pieces and parts composing the product. Check that they are all present and in perfect conditions.

### **INSTALLATION**

Before using the product, it is possible to adjust the helmet housing the lamp Wida to the head size. To do this, make use of the apposite adjusting screws, located on the back and/or on the top (see picture) allowing tightening or loosening the headbands.

In case several spotlights are available, it is necessary to choose the most suitable optical-fibre cable terminal (adapter). It is sufficient to screw it in the apposite seat at the cable end.

### **FUNCTIONING**

Once the lamp Wida has been firmly positioned on your head, to turn it on it is sufficient to insert the cable terminal into the socket of the source of light and turn it on. Then, it is possible to adjust the intensity of light according to your requirements.

It is also possible to direct the light beam by lifting and lowering the lighting unit. Once the most suitable position has been found, fix the unit by means of the apposite lock nut (see picture).

As already mentioned, it is possible to adjust the diameter of the light beam of the examination lamp Wida.

Clockwise rotate the headlight ring to reduce the diameter of the light beam and counter-clockwise rotate it to widen the diameter.

### **MAINTENANCE**

Before the use, it is advisable to check that the optical-fibre is not damaged. In case it is damaged, remove and replace it. To this purpose, proceed as follows:

- Open all the automatic snap fasteners on the helmet and release the cable
- Unscrew the lock nut on the front and withdraw the lighting unit
- Clockwise rotate the fastening joint (cod. 30850)
- Counter-clockwise unscrew the lighting unit from the cable, until it can be drawn out
- Insert the new cable and screw it in the lighting unit
- Counter-clockwise turn the fastening joint to replace it in the original position (cod. 30850)
- Reassemble the fastening joint and tighten the lock nut
- Lock the optical-fibre cable by means of the apposite snap fasteners

The examination lamp Wida, cable included, can be cold cleaned with disinfectants and a sponge. Periodically clean the cable end to avoid dirt deposits.

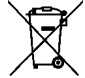

*Disposal: The product must not be disposed of along with other domestic waste. The users must dispose of this equipment by bringing it to a specific recycling point for electric and electronic equipment.*

*For further information on recycling points contact the local authorities, the local recycling center or the shop where the product was purchased. If the equipment is not disposed of correctly, fines or penalties may be applied in accordance with the national legislation and regulations.*

**GIMA WARRANTY CONDITIONS**

Congratulations for purchasing a GIMA product. This product meets high qualitative standards both as regards the material and the production. The warranty is valid for 12 months from the date of supply of GIMA.

**ENGLISH** 

**®GIMA** 

**OGIMA** 

**FRANCAIS** 

During the period of validity of the warranty, GIMA will repair and/or replace free of charge all the defected parts due to production reasons. Labor costs and personnel traveling expenses and packaging not included.

All components subject to wear are not included in the warranty.

The repair or replacement performed during the warranty period shall not extend the warranty. The warranty is void in the following cases: repairs performed by unauthorized personnel or with non-original spare parts, defects caused by negligence or incorrect use.

GIMA cannot be held responsible for malfunctioning on electronic devices or software due to outside agents such as: voltage changes, electro-magnetic fields, radio interferences, etc.

The warranty is void if the above regulations are not observed and if the serial code (if available) has been removed, cancelled or changed.

The defected products must be returned only to the dealer the product was purchased from. Products sent to GIMA will be rejected.

# **CARACTERISTIQUES**

La lampe frontale Wida (code 30850-30854) est un dispositif d'éclairage à fibres optiques idéal pour les investigations diagnostiques et la petite chirurgie. Ce produit est destiné à l'emploi exclusif de la part de personnel médical spécialisé et formé.

La lampe frontale Wida est livrée montée sur un pratique casque réglable et adaptable à toutes les têtes et elle est munie d'un câble à fibres optiques à grande souplesse qui garantit la transmission optimale de la lumière.

La lampe est livrée avec un adaptateur (code 30830) pour le branchement aux sources de lumière GIMA (code 30801-30802) mais des adaptateurs pour les projecteurs de lumière des marques les plus connues sont également disponibles.

Au moyen d'un embout pivotant placé sur le photophore il est possible de régler la mise au point et donc le diamètre du faisceau de lumière.

### **Diamètre foyer WIDA 30850:**

7 - 15 cm à une distance de 20 cm

10 - 22 cm à une distance de 30 cm

16 - 35 cm à une distance de 50 cm

**Diamètre foyer WIDA PLUS 30854:**

- 6 10 cm à une distance de 20 cm
- 9 15 cm à une distance de 30 cm
- 14 20 cm à une distance de 50 cm

Le produit, ou une partie du produit, ne peut pas être utilisé pour des applications différentes de celle spécifiée dans ce manuel.

#### **PRESCRIPTION**

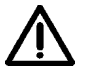

*Le câble à fibres optiques est très délicat, veuillez le manier avec attention. Evitez de plier le câble ou de mettre en contact les parties métalliques de celui-ci avec des acides ou matériaux abrasifs.*

# **GIMA** FRANÇAIS 8

Le produit est destiné uniquement à l'emploi de la part de personnel médical qualifié.

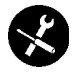

*Ne pas utiliser l'appareil si il est endommagé; contacter votre revendeur. Eviter toute réparation précaire. Les réparations doivent être effectuées exclusivement avec des pièces de rechange originales, qui doivent être installées selon l'usage prévu.*

Comme le masque a été réalisé à l'aide de matières résistant à la corrosion et aux conditions ambiantes prévues pour son utilisation normale, il ne nécessite pas d'attentions particulières; cependant il faut le garder dans un lieu fermé ayant soin de le protéger de la lumiére,"^e la poussière et de la saleté afin de garantir le respect des conditions d'hygiène. Il est également recommandé de garder le masque dans un lieu qui pulsse être atteint de façon simple et sûre par le personnel préposé aux premiers secours.

# **DEBALLAGE**

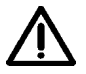

*Nous rappelons que les éléments de l'emballage (papier, cellophane, agrafes métalliques, ruban adhésif, etc..) peuvent couper et/ou blesser s'ils ne sont pas maniés avec soin. Ils doivent être enlevés avec des outils adéquats et ne pas être laissés à la portée de personnes non responsables; les même règles sont valables pour les outils utilisés pour le déballage (ciseaux, couteaux, etc... ).*

La première opération à faire après avoir ouvert les emballages, est un contrôle général des pièces et des parties qui composent la machine; vérifier que soient présents tous les composants nécessaires et qu'ils soient en conditions parfaites.

# **MONTAGE**

Avant d'utiliser le produit il est possible d'adapter le casque de la lampe frontale Wida aux dimensions de la tête, en utilisant les vis de réglage correspondantes placée à l'arrière et/ou au sommet (voir illustration) qui permet de serrer ou desserrer les bandes du serre-tête.

Si vous disposez de différents projecteurs de lumière, il est nécessaire que vous choisissiez le terminal (adaptateur) du câble à fibres optiques le plus adéquat, il suffit de le visser dans le logement correspondant au bout du câble.

### **FONCTIONNEMENT**

Après avoir solidement positionné la lampe Wida sur votre tête, pour l'allumage il vous suffira d'insérer le terminal du câble dans la douille de la source de lumière et d'allumer celle-ci, réglant ensuite l'intensité de la lumière selon vos propres exigences.

Il est possible d'orienter le faisceau de lumière en haussant ou en baissant le groupe d'éclairage; après avoir trouvé la position la plus adéquate, fixez le groupe en vissant l'embout de blocage (voir illustration).

Ainsi que cité plus haut, la lampe frontale Wida donne la possibilité de régler le diamètre du faisceau de lumière.

En tournant l'embout du photophore dans le sens des aiguilles d'une montre le diamètre de la lumière se rétrécit et en le tournant en sens inverse le diamètre s'agrandit.

# **ENTRETIEN**

Avant d'utiliser la lampe il est nécessaire de contrôler l'intégrité du câble à fibres optiques, s'il est endommagé, il faudra l'enlever et le remplacer.

Procédez de la manière suivante:

- Ouvrir les boutons-pression placés sur le casque et dégager le câble
- Dévisser l'embout de blocage placé sur le devant et extraire le groupe lumière
- Tourner l'articulation de fixation dans le sens des aiguilles d'une montre (code 30850)

**®GIMA 9** FRANÇAIS

- Dévisser en sens inverse aux aiguilles d'une montre le groupe lumière du câble jusqu'à l'extraire

- Insérer le nouveau câble et le visser dans le groupe lumière

- Reporter en position l'articulation de fixation en le tournant en sens inverse aux aiguilles d'une montre (code 30850)

- Remonter l'articulation de fixation et serrer l'embout

- Bloquer le câble à fibres optiques avec les boutons-pression

La lampe frontale Wida, ainsi que le câble, peuvent être nettoyés à froid avec des désinfectants en se servant d'une petite éponge.

Veuillez nettoyer régulièrement les extrémités du câble afin d'éviter que la saleté ne s'accumule.

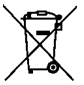

*Élimination des déchets d'EEE: Ce produit ne doit pas être jeté avec les ordures ménagères. Les utilisateurs doivent remettre leurs appareils usagés à un point de collecte approprié pour le traitement, la valorisation, le recyclage des déchets d'EEE. Pour obtenir plus d'informations sur les points de collecte des équipements à recycler, contactez votre mairie, le service local de collecte et de traitement des déchets ou le point de vente du produit. Toute personne contrevenant aux lois nationales en matière d'élimination des déchets est passible de sanctions administratives.*

# **CONDITIONS DE GARANTIE GIMA**

Toutes nos félicitations pour avoir acheté un de nos produits. Ce produit est conçu de manière à garantir des standards qualitatifs élevés tant en ce qui concerne le matériau utilisé que la fabrication. La durée de la garantie est de 12 mois à compter de la date de la fourniture GIMA. Durant la période de validité de la garantie, la réparation et/ou la substitution de toutes les parties défectueuses pour causes de fabrication bien vérifiées, sera gratuite. Les frais de main d'œuvre ou d'un éventuel déplacement, ainsi que ceux relatifs au transport et à l'emballage sont exclus. Sont également exclus de la garantie tous les composants sujets à usure. La substitution ou réparation effectuées pendant la période de garantie ne comportent pas le prolongement de la durée de la garantie. La garantie n'est pas valable en cas de : réparation effectuée par un personnel non autorisé ou avec des pièces de rechange non d'origine, avaries ou vices causés par négligence, chocs ou usage impropre. GIMA ne répond pas des dysfonctionnements sur les appareillages électroniques ou logiciels causés par l'action d'agents extérieurs tels que : sautes de courant, champs électromagnétiques, interférences radio, etc. La garantie sera révoquée en cas de non respect des prescriptions ci-dessus et si le numéro de matricule (si présent) résultera avoir été enlevé, effacé ou altéré. Les produits considérés défectueux doivent être rendus seulement et uniquement au revendeur auprès duquel l'achat a été effectué. Les expéditions qui seront envoyées directement à GIMA seront repoussées.radio, ecc.

### **CARACTERÍSTICAS**

La lámpara frontal Wida (cód. 30850-30854) es un dispositivo de iluminación de fibra ópticas ideal para indagaciones diagnosticas y pequeña cirugía. Este producto tiene que ser utilizado exclusivamente por personal médico especializado y formado.

**ESPAÑOL** 

**®GIMA** 

La lámpara frontal Wida se suministra montada sobre un práctico casco regulable y adaptable a cualquier tipo de cabeza y está dotada de un cable de fibras ópticas de alta flexibilidad que garantiza la óptima transmisión de la luz.

La lámpara se suministra con un adaptador (cód. 30830) para la conexión a las fuentes de luz GIMA (cód. 30801-30802) pero también están disponibles adaptadores para los proyectores de luz de las marcas más conocidas.

#### **GIMA ESPAÑOL**

A través de una virola giratoria situada en la lámpara es posible regular el enfoque y por lo tanto el diámetro del haz de luz.

# **Diámetro foco WIDA 30850:**

- 7 15 cm a una distancia de 20 cm
- 10 22 cm a una distancia de 30 cm
- 16 35 cm a una distancia de 50 cm

# **Diámetro foco WIDA PLUS 30854:**

- 6 10 cm a una distancia de 20 cm
- 9 15 cm a una distancia de 30 cm
- 14 20 cm a una distancia de 50 cm

 El producto, o partes de él, no puede ser utilizado para un uso diferente del especificado en el uso previsto por el presente manual.

# **PRESCRIPCIONES**

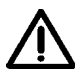

*El cable de fibras ópticas es muy delicado, ha de ser manejado con cuidado. Evitar plegar el cable o poner a contacto las partes metálicas del mismo con ácidos o materiales abrasivos.*

El producto está destinado sólo al uso por parte de personal médico cualificado.

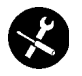

*No utilice el producto si advierte algún defecto. Diríjase a su proveedor. Evitar cualquier arreglo provisorio. Los arreglos han de efectuarse exclusivamente con partes de repuesto originales que han de ser instalados según el uso previsto.*

Siendo el producto costruido con materiales resistentes a la corrosión y a las condiciones ambientales previstas para su normal uso, no necesita particular atención; sin embargo se tiene que conservar en un ambiente cerrado y oscuro protegiéndola de la luz, del polvo y de la suciedad para poder garantizar las condiciones higiénicas. Se sugiere además conservar el producto en un lugar de fácil y seguro alcance por parte del personal encargado al primer auxilio.

# **DESEMBALAJE**

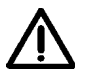

*Recordamos que los elementos del embalaje (papel, celofán, grapas metálicas, cinta adhesiva, etc..) pueden cortar y/o herir si no se manipulan con cuidado. Han de quitarse con oportunos medios y no dejados en manos de personas no responsables; lo mismo vale para las herramientas utilizadas para remover los embalajes (tijeras, cuchillas, etc...).*

La primera operación que se tiene que efectuar, una vez abiertos los embalajes, es un control general de las piezas y de las partes que componen el producto; averiguar que estén presentes todos los componentes necesarios y también que sus condiciones sean perfectas.

# **INSTALACIÓN**

Antes de proceder a la utilización del producto es posible adaptar el casco de la lámpara frontal Wida a las dimensiones de la cabeza, utilizando el tornillo de regulación colocada en la parte trasera y/o en la parte superior (véase ilustración) que permite apretar o aflojar las bandas para ceñir la cabeza.

Si se dispone de diferentes proyectores de luz, es necesario elegir el terminal (adaptador) del cable de fibras ópticas más idóneo, es suficiente enroscarlo en la sede al efecto a la extremidad del cable.

# **FUNCIONAMIENTO**

Una vez que se ha colocado la lámpara Wida de modo firme en la cabeza, para encenderla será suficiente conectar el terminal del cable en la hembra de la fuente de luz y encender la misma, regulando la intensidad de la luz según las propias exigencias.

**®GIMA 11** ESPAÑOL

Es posible orientar el haz de luz alzando o bajando el grupo de iluminación, una vez hallada la posición más idónea fijar el grupo enroscando la virola de bloqueo al efecto (véase ilustración). Como señalado antes, la lámpara frontal Wida tiene la posibilidad de regular el diámetro del haz de luz. Girando la virola de la lámpara en el sentido de las agujas del reloj el diámetro de la luz se estrecha y girándola en el sentido inverso al de las agujas del reloj el diámetro se ensancha.

# **MANTENIMIENTO**

Antes de proceder a su empleo es necesario controlar la integridad del cable de fibras ópticas, en caso de que estuviera dañado, será necesario quitarlo y sustituirlo.

- Proceder del siguiente modo:
- Abrir los botones automáticos situados en el casco y liberar el cable
- Desenroscar la virola de bloqueo situada en la parte frontal y extraer el grupo luz
- Girar la articulación de fijación en el sentido de las agujas del reloj (cód. 30850)

- Desenroscar en el sentido inverso al de las agujas del reloj el grupo luz del cable hasta su extracción

- Introducir el nuevo cable y enroscarlo en el grupo luz
- Llevar otra vez en su posición la articulación de fijación girándola en el sentido inverso al de las agujas del reloj (cód. 30850)
- Volver a montar la articulación de fijación y apretar la virola

- Bloquear el cable de fibras ópticas con los botones automáticos dispuestos al efecto La lámpara frontal Wida, incluido el cable, pueden ser limpiados en frío con desinfectantes ayudándose con una esponja.

Limpiar regularmente las extremidades del cable para evitar acumulaciones de suciedad.

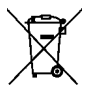

*Eliminación: El producto no ha de ser eliminado junto a otros residuos domésticos. Los usuarios tienen que ocuparse de la eliminación de los aparatos por desguazar llevándolas al lugar de recogida indicado por el reciclaje de los equipos eléctricos y electrónicos. Para más información sobre los lugares de recogida, contactar el propio ayuntamiento de residencia, el servicio de eliminación de residuos local o la tienda en la que se compró el producto. En caso de eliminación equivocada podrían ser aplicadas multas, en base a las leyes nacionales.*

# **CONDICIONES DE GARANTÍA GIMA**

Enhorabuena por haber comprado un producto nuestro.

Este producto cumple con elevadas normas cualitativas, tanto en el material como en la fabricación. La garantía es válida por un plazo de 12 meses a partir de la fecha de suministro GIMA. Durante el periodo de vigencia de la garantía se procederá a la reparación y/o sustitución gratuita de todas las partes defectuosas por causas de fabricación bien comprobadas, con exclusión de los gastos de mano de obra o eventuales viajes, transportes y embalajes.

Están excluidos de la garantía todos los componentes sujetos a desgaste.

La sustitución o reparación efectuada durante el periodo de garantía no tienen el efecto de prolongar la duración de la garantía. La garantía no es válida en caso de: reparación efectuada por personal no autorizado o con piezas de recambio no originales, averías o vicios causados por negligencia, golpes o uso impropio. GIMA no responde de malfuncionamientos en aparatos electrónicos o software derivados de agentes externos como: oscilaciones de tensión, campos electromagnéticos, interferencias radio, etc.

La garantía decae si no se respeta lo indicado arriba y si el número de matrícula (si está presente) se ha quitado, borrado o cambiado. Los productos considerados defectuosos tienen que devolverse solo al revendedor al que se le compró. Los envíos realizados directamente a GIMA serán rechazados.

GIMA S.p.A. Via Monza, 102 20060 Gessate (MI) - Italy www.gimaitaly.com

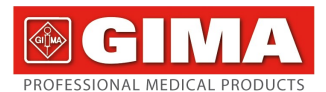

**EXPORT DIVISION** tel. +39 02 953854209/221/225 fax +39 02 95380056 export@gimaitaly.com

### DICHIARAZIONE DI CONFORMITA':

Ai sensi della Direttiva 93/42/CEE del Consiglio del 14 Giugno 1993 concernente i dispositivi medici recepita in Italia con D.Lgs. del 24 Febbraio 1997 n. 46 e successive modificazioni

#### **DECLARATION OF CONFORMITY:**

According to the 93/42/EEC Council Directive concerning **Medical Devices** 

Dichiariamo sotto nostra responsabilità che i sequenti prodotti: We declare under our own responsibility that the following products:

> **I AMPADA FRONTALE WIDA WIDA HEAD LIGHT LAMPE FRONTALE WIDA LÁMPE FRONTAL WIDA** Cod. 30850 Cod. 30854

sono conformi ai requisiti essenziali della Direttiva Comunitaria 93/42/CEE-allegato VII (classe I) meet the essential provisions of the Council Directive 93/42/CEE-annex-VII (class I)

GIMA S.p.A. Rappresentante Legale Dr. Giulio Manzoni

GIMA S.p.A Assicuratore Qualità Nicola Manzoni

MUTT

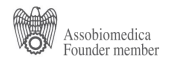

Capital € 364.000,00 V.A.T. (IVA) Registration No. IT 00734640154 - Registered in Italy: R.E.A. Mi 477226 Reg. Imp. Tribunale di Milano 00734640154 - Registered Office: Via Paolo da Cannobio, 37 - 20122 Milano

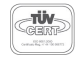